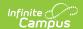

## **Service Provider Summary Report**

Last Modified on 04/01/2025 1:47 pm CDT

Tool Search: Service Provider Summary Report

The **Service Provider Summary Report** displays students' count, service providers' count and minute summary, which include indirect minutes, direct minutes and total minutes. The service information will be displayed if "Providers and Services" selected as the report type.

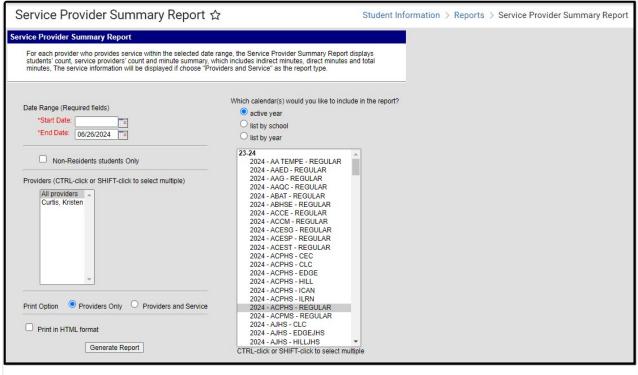

Service Provider Summary Report Editor

See the Student Information Reports Tool Rights article for the tool rights needed to generate this report.

Unlike the Service Provider Detail Report, the Service Provider Summary Report does not list student names. It just lists the type of service being provided and the service information.

## **Report Logic**

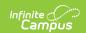

Locked plans are referenced to pull service information and service providers. Service information prints for non-locked plans, reporting the same information except for the name of the Service Provider. A student is listed once per service per provider. This means the student's name may be listed more than one time for each service provider.

## **Report Editor**

The following fields are available for entry:

| Field                                | Description                                                                                                    |
|--------------------------------------|----------------------------------------------------------------------------------------------------|
| Start Date                           | First date used to report service provider information. This is a required entry. Dates are entered in <i>mmddyy</i> format or can be chosen by selecting dates from the calendar icon.                                                                                            |
| End Date                             | Last date used to report service provider information. This is a required entry. Dates are entered in <i>mmddyy</i> format or can be chosen by selecting dates from the calendar icon.                                                                                             |
| Non-<br>Resident<br>Students<br>Only | When marked, the report only prints students who are considered non-residents based on their Resident District selection.                                                                                                    |
| Providers                            | Lists those individuals marked as a Service Providers on a student's Team Member's tool.                                                                                                    |
| Calendar<br>Selection                | Select at least one calendar from which to report provider information.  Calendars can be selected by active year, school name or year.                                                                                                    |
| Print<br>Options                     | <ul> <li>The report can print either Providers only or Providers and Services.</li> <li>Providers and Services prints the service provided to the student and total time for that service.</li> <li>Providers Only prints just the name of the provider and total time.</li> </ul> |
| Print in<br>HTML<br>Format           | When marked, the report prints in HTML format, instead of the standard PDF format.                                                                                                    |

## **Generate the Service Provider Summary Report**

- 1. Enter the **Date Range** for the report.
- 2. If only non-resident students should be included, mark the **Non-Resident Students Only** checkbox.
- 3. Select which **Providers** to include in the report.
- 4. Select the desired **Print Option**.
- 5. If the report should print in HTML format, mark the **Print in HTML Format** checkbox.

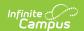

- 6. Select the **Calendars** to include on the report.
- 7. Click the **Generate Report** button. The report displays in a new browser window in the selected format.

| 2011-12<br>High School<br>Generated on 08/30/2012 10:49:00 AM Page 1 of 1 |         | Service Provider Summary Report  Service Date: 01/01/2012 - 08/30/2012  All Providers  Providers: 34 Service: 47 Programs: 529 Plans: 179 Students: 171 |                     |                   |                  |  |  |
|---------------------------------------------------------------------------|---------|----------------------------------------------------------------------------------------------------|---------------------|-------------------|------------------|--|--|
| Provider                                                                  | Service | Students                                                                                                    | Indirect time (hrs) | Direct time (hrs) | Total time (hrs) |  |  |
|                                                                           | 45      | 137                                                                                                    | 5882.75             | 48957.52          | 54841.03         |  |  |
| Provider, Kerrie                                                          | 1       | 1                                                                                                    | 0.00                | 0.00              | 0.00             |  |  |
| Provider, Belinda                                                         | 1       | 1                                                                                                    | 0.00                | 0.00              | 0.00             |  |  |
| Provider, Heidi                                                           | 1       | 2                                                                                                    | 35.33               | 43.50             | 78.83            |  |  |
| Provider, Karen                                                           | 1       | 1                                                                                                    | 20.40               | 20.40             | 40.80            |  |  |
| Provider, Nelly                                                           | 1       | 1                                                                                                    | 0.00                | 0.00              | 0.00             |  |  |
| Proyider, Janet                                                           | 1       | 1                                                                                                    | 15.67               | 156.67            | 172.33           |  |  |
| Provider, Steven                                                          | 4       | 9                                                                                                    | 32.10               | 1976.20           | 2008.30          |  |  |
| Provider, Roberta                                                         | 1       | 3                                                                                                    | 86.58               | 3086.40           | 3172.98          |  |  |
|                                                                           |         |                                                                                                    |                     |                   |                  |  |  |

| 2011-12<br>High School<br>Generated on 08/30/2012 10:39:11 AM Page 1 of 3 | Service Provider Summary Report Service Date: 0.10.1/2012 - 08/30/2012 All Providers Providers: 34 Service: 47 Programs: 529 Plans: 179 Students: 171 |          |                     |                   |                  |  |  |
|---------------------------------------------------------------------------|----------------------------------------------------------------------------------------------------|----------|---------------------|-------------------|------------------|--|--|
|                                                                           |                                                                                                    |          |                     |                   |                  |  |  |
| Provider                                                                  | Service                                                                                                    | Students | Indirect time (hrs) | Direct time (hrs) | Total time (hrs) |  |  |
|                                                                           | 45                                                                                                    | 137      | 5882.75             | 48957.52          | 54841.03         |  |  |
| Service: Accessing Community                                              |                                                                                                    | 1        | 0.00                | 22.20             | 22.20            |  |  |
| Service: Assistive Technology                                             |                                                                                                    | 2        | 0.78                | 102.92            | 103.70           |  |  |
| Service: Assistive Technology Instruction                                 |                                                                                                    | 1        | 0.00                | 0.00              | 0.00             |  |  |
| Service: Audiology                                                        |                                                                                                    | 3        | 6.63                | 0.23              | 6.87             |  |  |
| Service: Augmented Communication                                          |                                                                                                    | 2        | 224.60              | 0.00              | 224.60           |  |  |
| Service: Behavioral Management                                            |                                                                                                    | 23       | 965.38              | 5942.03           | 6907.43          |  |  |
| Service: Communication Interaction                                        | 1                                                                                                    | 0.00     | 26.27               | 26.27             |                  |  |  |
| Service: Community Participation Skills                                   | 1                                                                                                    | 6.27     | 15.67               | 21.93             |                  |  |  |
| Service: Dan's Related Service                                            | 4                                                                                                    | 1.98     | 25.33               | 27.32             |                  |  |  |
| Service: Deaf/Hard of Hearing                                             | 2                                                                                                    | 1.63     | 246.62              | 248.25            |                  |  |  |
| Service: Developmental Adapted Physical Educ                              | 14                                                                                                    | 157.25   | 1483.80             | 1641.05           |                  |  |  |
| Service: dfsdf                                                            | 2                                                                                                    | 0.23     | 0.50                | 0.73              |                  |  |  |
| Service: Dressing                                                         | 2                                                                                                    | 0.00     | 41.52               | 41.52             |                  |  |  |
| Service: Early Childhood Special Education                                | 1                                                                                                    | 1.73     | 17.40               | 19.13             |                  |  |  |
| Service: Eating                                                           |                                                                                                    | 1        | 0.00                | 19.83             | 19.83            |  |  |
| Service: Employment Skills                                                |                                                                                                    | 4        | 136.32              | 549.68            | 686.02           |  |  |
| Service: Equipment Maintenance                                            |                                                                                                    | 1        | 19.08               | 0.00              | 19.08            |  |  |
| Service: Functional Academic                                              |                                                                                                    | 1        | 97.50               | 448.50            | 546.00           |  |  |
| Service: Written Language                                                 |                                                                                                    | 50       | 795.45              | 5801.67           | 6597.27          |  |  |
| Provider, Kerrie                                                          | 1                                                                                                    | 1        | 0.00                | 0.00              | 0.00             |  |  |
| Service: Assistive Technology Instruction                                 |                                                                                                    | 1        | 0.00                | 0.00              | 0.00             |  |  |
| Provider, Ben                                                             | 1                                                                                                    | 1        | 0.00                | 0.00              | 0.00             |  |  |
| Service: Assistive Technology Instruction                                 |                                                                                                    | 1        | 0.00                | 0.00              | 0.00             |  |  |
| Provider, Carly                                                           | 1                                                                                                    | 2        | 35.33               | 43.50             | 78.83            |  |  |
| Service: Accessing Community                                              |                                                                                                    | 2        | 35.33               | 43.50             | 78.83            |  |  |
| rovider, Angela 1                                                         |                                                                                                    | 1        | 20.40               | 20.40             | 40.80            |  |  |
| Service: Audiology                                                        |                                                                                                    | 1        | 20.40               | 20.40             | 40.80            |  |  |
| Provider, Darla 1                                                         |                                                                                                    | 1        | 0.00                | 0.00              | 0.00             |  |  |
| Service: Assistive Technology Instruction                                 |                                                                                                    | 1        | 0.00                | 0.00              | 0.00             |  |  |

Service Provider Summary Example - Providers and Services